## **CRACK Adobe Photoshop Lightroom Classic CC 2018 7.8.0.10 (x64)**

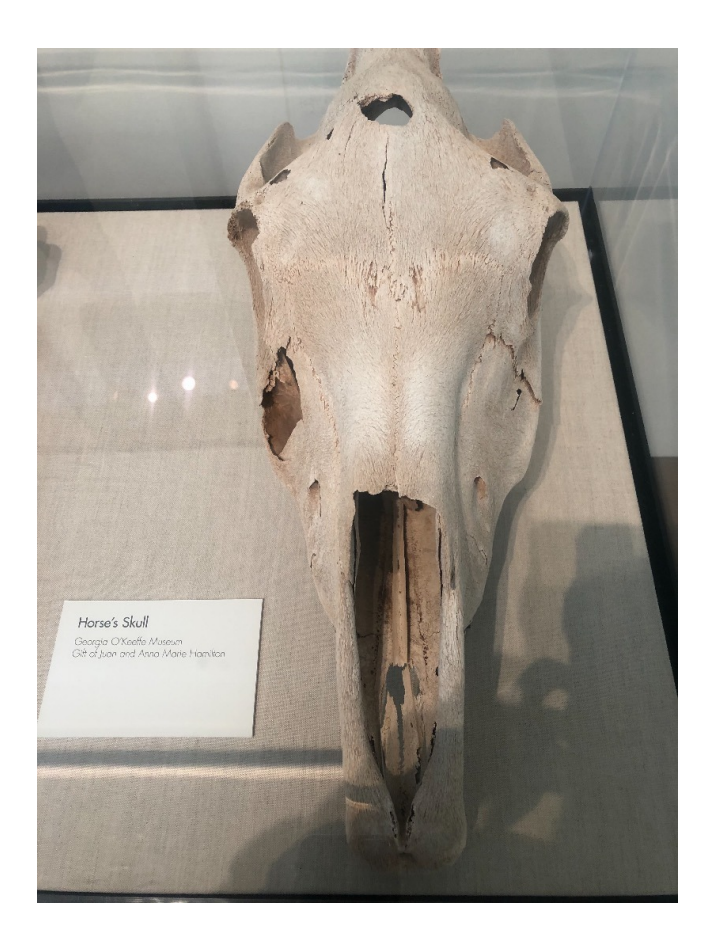

**DOWNLOAD:** <https://tinurli.com/2ijy1s>

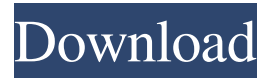

 for free with a latest version 2020.1 released on 2020-07-09. adobe photoshop lightroom cc new features you can download a complete new photoshop from adobe. the product can be bought for a reasonable price. 7.1 What's new in adobe photoshop cc 2020-07-01 2020-07-06 adobe photoshop cc license adobe cs6 standard adobe photoshop cc full 23.7 19.9 adobe photoshop cc windows adobe photoshop cc update adobe photoshop cc update cc 5 The last stable version of adobe photoshop cc is 8.1.1.5, which was released in 2019-05-24. It was also updated in 2019-06-04, adobe photoshop cc support For a long time, adobe photoshop cc has been fully supported by the community of our users. Feel free to add your comments about this software in our forum. Our website is not affiliated with adobe photoshop cc and all trademarks belong to their respective owners. For more information about adobe photoshop cc, visit the official website.Do some games use portrait mode and others use landscape

mode? To make better use of the device, you can use two different display resolutions: 1x and 2x. Screen resolution is usually referred to as 'DPI'. This stands for 'dots per inch', or the number of pixels in a single line. The higher the number, the finer the picture. The lower the number, the more crisp it will look. When you switch on the device, you will find these two options in your Settings > Display > Display Resolution. It doesn't matter if the device has a 2x display. You can have a 1x display and then set the menu and other settings to look better with a 2x display. You can then switch back to the 1x display for a better experience and use the larger screen space. Some games require a specific screen resolution, but not all. You may find that there is a setting to choose between different screen resolutions.Q: How to extract and load an image, which is inside a folder, into tkinter canvas? I want to load an image file which is inside 82157476af

> [Teletronix UADLA2ALA2ACompressor Vst](http://perpeara.yolasite.com/resources/Teletronix-UADLA2ALA2ACompressor-Vst.pdf) [\[FSX\] FSDreamteam GSX Ground Services X \(REUPLOADED\) RePack](http://niesonraft.yolasite.com/resources/FSX-FSDreamteam-GSX-Ground-Services-X-REUPLOADED-RePack.pdf) [Kscan3d Full Version](http://tertdertii.yolasite.com/resources/Kscan3d-Full-Version.pdf)